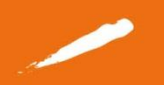

Vous allez partir en stage

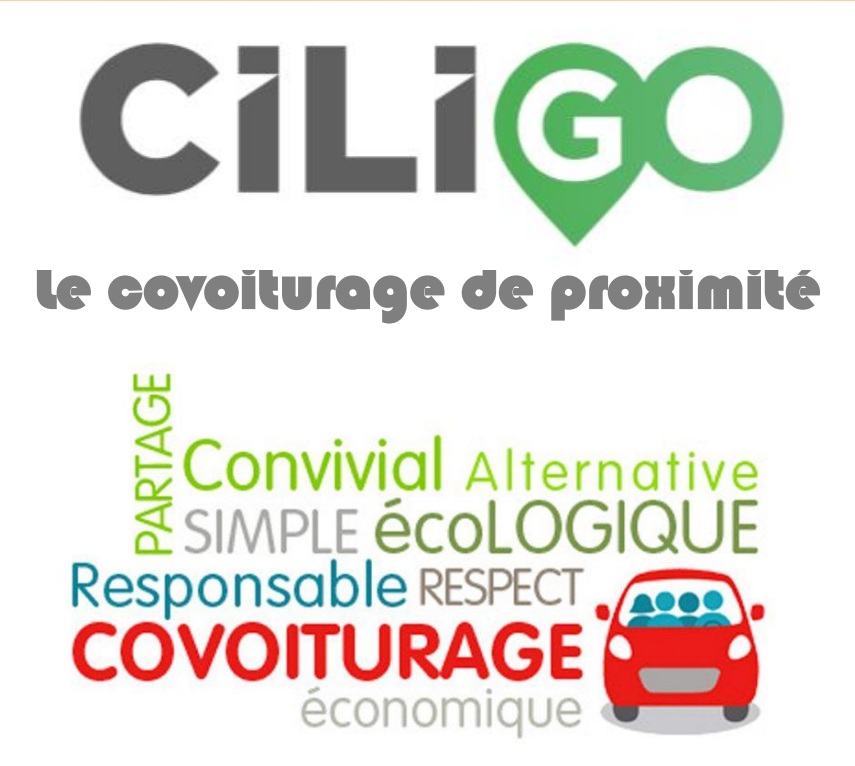

L'Énap et CILIGO facilitent vos déplacements, notamment au moment des départs en stage, en vous proposant d'y déposer vos propositions ou besoins de covoiturage.

- Vous êtes à la recherche d'un conducteur, inscrivez votre demande sur le site et soyez informés dès qu'un conducteur est disponible ;
- · Vous avez de la place dans votre véhicule et souhaitez covoiturer, déposez votre trajet et soyez informés dès qu'un passager choisit votre prestation.

Il vous suffit de créer un compte sur le site : <https://ciligo.fr/index.php/home>

L'accès au site est gratuit pour les élèves, l'abonnement étant pris en charge par l'École. Afin de bénéficier de cette gratuité, il vous suffit d'inscrire dans l'onglet *mes informations,* le code entreprise suivant : **ENAP-covoiturage.**

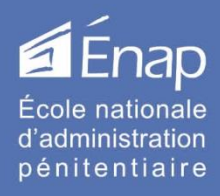

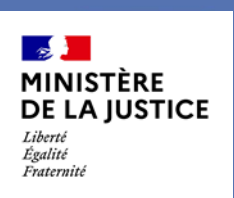